IBM Spectrum Discover 2.0

*Release Notes*

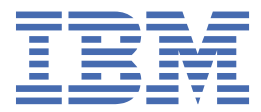

#### **Note**

Before using this information and the product it supports, read the information in ["Notices" on page](#page-14-0) [7](#page-14-0).

#### **Edition notice**

This edition applies to version 2 release 0 modification 3 of the following product, and to all subsequent releases and modifications until otherwise indicated in new editions:

- IBM Spectrum Discover ordered through Passport Advantage (product number 5737-I32)
- IBM Spectrum Discover ordered through AAS/eConfig (product number 5641-SG1)

IBM® welcomes your comments; see the topic ["How to send your comments" on page vii](#page-6-0). When you send information to IBM, you grant IBM a nonexclusive right to use or distribute the information in any way it believes appropriate without incurring any obligation to you.

#### **© Copyright International Business Machines Corporation 2018, 2021.**

US Government Users Restricted Rights – Use, duplication or disclosure restricted by GSA ADP Schedule Contract with IBM Corp.

# **Contents**

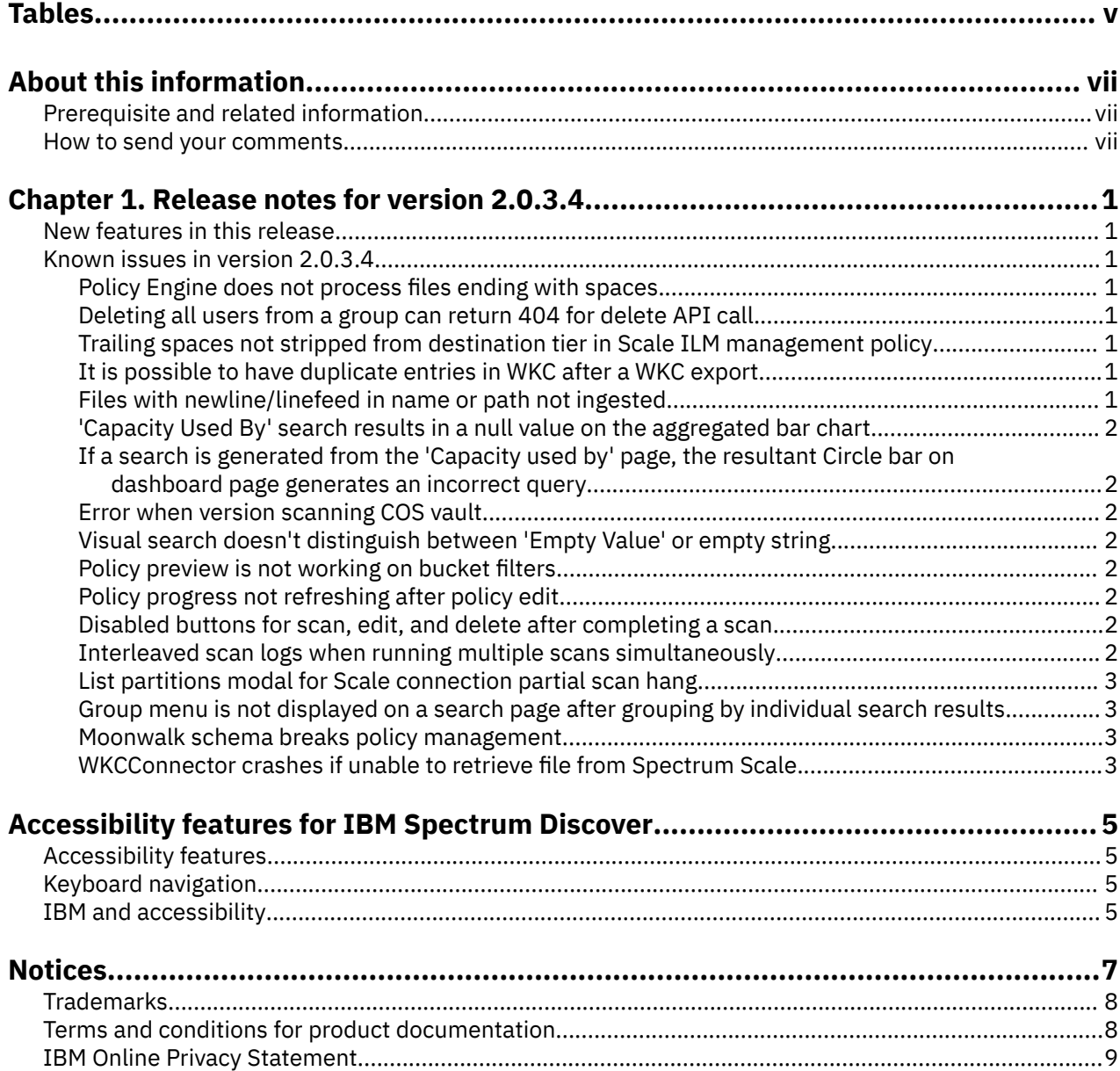

# <span id="page-4-0"></span>**Tables**

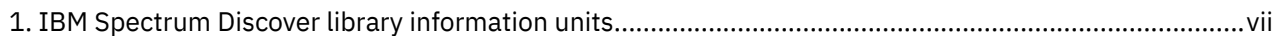

# <span id="page-6-0"></span>**About this information**

IBM Spectrum® Discover is metadata-driven management system for large scale file and object environments. IBM Spectrum Discover maintains a real-time metadata repository for large scale enterprise storage environments. Metadata can be searched, enhanced, discovered, and leveraged for data processing using built-in or custom agents.

#### **Which IBM Spectrum Discover information unit provides the information you need?**

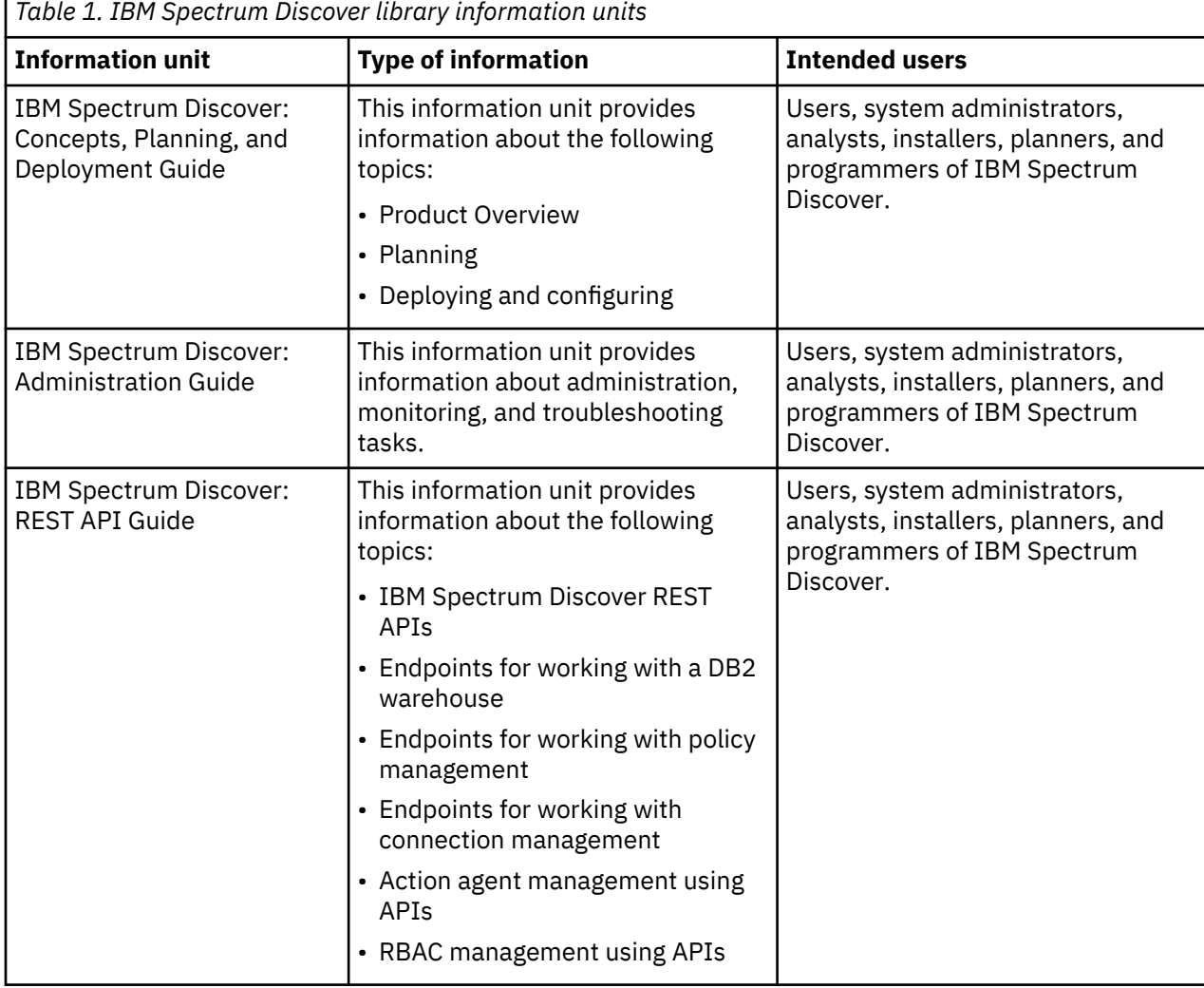

The IBM Spectrum Discover library consists of the information units listed in Table 1 on page vii.

# **Prerequisite and related information**

For updates to this information, see IBM Spectrum Discover in IBM Knowledge Center ([https://](https://www.ibm.com/support/knowledgecenter/SSY8AC_2.0.3/isd203_welcome.html) [www.ibm.com/support/knowledgecenter/SSY8AC\\_2.0.3/isd203\\_welcome.html\)](https://www.ibm.com/support/knowledgecenter/SSY8AC_2.0.3/isd203_welcome.html).

## **How to send your comments**

You can add your comments in IBM Knowledge Center. To add comments directly in IBM Knowledge Center, you need to log in with your IBM ID.

You can also send your comments to [ibmkc@us.ibm.com](mailto:ibmkc@us.ibm.com).

# <span id="page-8-0"></span>**Chapter 1. Release notes for version 2.0.3.4**

These release notes apply to version 2.0.3.4 of IBM Spectrum Discover.

## **New features in this release**

This fixpack contains performance improvements and bug fixes. No new features are included.

## **Known issues in version 2.0.3.4**

The following known issues exist in version 2.0.3.4 of IBM Spectrum Discover, with workarounds included wherever possible. If you come across an issue that cannot be solved using these instructions, contact IBM Support.

#### **Policy Engine does not process files ending with spaces**

If a policy is executed, any files that end in one or more spaces are not processed correctly. The Policy Engine incorrectly removes the trailing spaces from the filename, meaning that they are subsequently not found by the policy or application processing and an error is generated.

#### **Deleting all users from a group can return 404 for delete API call**

When selecting all users to remove from a group, the DELETE /auth/<group\_id>/user/<user\_id> API call may return a 404 error.

Should this happen, then the user must log out and back in before being able to access the "Access" page again.

### **Trailing spaces not stripped from destination tier in Scale ILM management policy**

It is possible to have trailing spaces in the destination tier name within a Scale ILM management policy; this will result in logged errors like:

2020-05-13 12:51:04,844 - **main** - ERROR - Invalid destination\_tier: 'silver '.

Care should be taken to avoid leaving any trailing spaces when entering the tier name.

### **It is possible to have duplicate entries in WKC after a WKC export**

If the files are re-exported to WKC before the initial export is completed, the re-exported files may appear as duplicates in WKC. This can happen if the user creates 2 exports in close succession, or where the first export fails to export and is queued within kafka. Users should check that the initial export has completed before re-exporting.

#### **Files with newline/linefeed in name or path not ingested**

For data source connection scans and live events, files containing a newline/linefeed character (ASCII code 0x0A) in the name or path will not typically be ingested by Spectrum Discover. In the case of a Spectrum Scale data source, the newlines in the file path or name will be escaped by the Spectrum Scale system (replaced with a '\n'). These records in Spectrum Discover will contain the escaped character sequence in place of the newline/linefeed.

### <span id="page-9-0"></span>**'Capacity Used By' search results in a null value on the aggregated bar chart**

If the user selects an empty value on the 'Capacity Used By' menu, this results in a 'null' value being disabled on the bar chart aggregated view. This error also prevents the user from clicking on the bar chart, to view the underlying search criteria.

## **If a search is generated from the 'Capacity used by' page, the resultant Circle bar on dashboard page generates an incorrect query**

The resultant query uses incorrect sql syntax.

The invalid syntax is listed as follows:

```
Filespace = 'null' AND DATASOURCE = 'scale0'
```
The working query is:

Filespace is null AND DATASOURCE = 'scale0'

### **Error when version scanning COS vault**

Version Scanning of a COS vault which contains objects that do not have the version information available can result in the following error being displayed on the UI:

Errors were detected during initialization, check the config file

To get the full error message the user should check the corresponding entry in the scan history tab, this provides additional information on the underlying cause of the failed scan.

#### **Visual search doesn't distinguish between 'Empty Value' or empty string**

If the user selects an 'Empty Value' or an empty string in a visual search, both will be shown in the search results. Results for the unselected value should be ignored.

#### **Policy preview is not working on bucket filters**

There is an issue with Policy preview functionality when the following bucket filters are used within the preview: filegroup, sizerange and timesinceaccess.

In this scenario, you will not be able to use the policy preview functionality but it is possible to check the policy contents via the API using the following example:

```
curl -k -H 'Authorization: Bearer ' -v https://<spectrum_discover_host>/policyengine/v1/
policies/<policy_name> | jq
```
### **Policy progress not refreshing after policy edit**

After a policy edit, incorrect execution progress may be shown until page refresh.

### **Disabled buttons for scan, edit, and delete after completing a scan**

If a connection is selected after scan completion, the scan, edit and delete buttons may be unavailable. A refresh of the page will clear the state and make the buttons available again.

#### **Interleaved scan logs when running multiple scans simultaneously**

Scan logs can become interleaved if performing more than 1 scan at a time with at least one source being COS or S3.

## <span id="page-10-0"></span>**List partitions modal for Scale connection partial scan hang**

If a non-root scan user does not have sudo access to mmlsfileset, the UI panel for selecting filesets for scan will hang on the loader. A user can click cancel or previous to get off of the screen.

### **Group menu is not displayed on a search page after grouping by individual search results**

Grouping the results of an individual search can cause the filtering menu on the right-hand side of the screen to become empty. Closing and re-opening the filtering menu re-populates it.

#### **Moonwalk schema breaks policy management**

If the error 'bad schema' is encountered in the Policyengine logs, check that all the connection types specified as substitution types (e.g. src:#spectrum-discover/connections?platform='IBM COS') in the schema have at least one connection of the necessary type available (this only applies to lists of more than one type per enum). If not, then re-register the schema either with the non-matching type removed, or re-order so the type goes at the beginning.

For example, on a system with no S3 but an IBM COS connection:

```
"enum": ["src:#spectrum-discover/connections?platform='IBM COS'","src:#spectrum-discover/
connections?platform='S3'"]
```
Will cause an error, so should be modified to:

```
"enum": ["src:#spectrum-discover/connections?platform='S3'","src:#spectrum-discover/connections?
platform='IBM COS'"]
```
#### **WKCConnector crashes if unable to retrieve file from Spectrum Scale**

WKC does not support the export of files with control characters in their filenames.

# <span id="page-12-0"></span>**Accessibility features for IBM Spectrum Discover**

Accessibility features help users who have a disability, such as restricted mobility or limited vision, to use information technology products successfully.

## **Accessibility features**

The following list includes the major accessibility features in IBM Spectrum Discover:

- Keyboard-only operation
- Interfaces that are commonly used by screen readers
- Keys that are discernible by touch but do not activate just by touching them
- Industry-standard devices for ports and connectors
- The attachment of alternative input and output devices

IBM Knowledge Center, and its related publications, are accessibility-enabled. The accessibility features are described in [IBM Knowledge Center \(www.ibm.com/support/knowledgecenter\)](http://www.ibm.com/support/knowledgecenter).

# **Keyboard navigation**

This product uses standard Microsoft Windows navigation keys.

# **IBM and accessibility**

See the [IBM Human Ability and Accessibility Center \(www.ibm.com/able\)](http://www.ibm.com/able) for more information about the commitment that IBM has to accessibility.

# <span id="page-14-0"></span>**Notices**

This information was developed for products and services offered in the US. This material might be available from IBM in other languages. However, you may be required to own a copy of the product or product version in that language in order to access it.

IBM may not offer the products, services, or features discussed in this document in other countries. Consult your local IBM representative for information on the products and services currently available in your area. Any reference to an IBM product, program, or service is not intended to state or imply that only that IBM product, program, or service may be used. Any functionally equivalent product, program, or service that does not infringe any IBM intellectual property right may be used instead. However, it is the user's responsibility to evaluate and verify the operation of any non-IBM product, program, or service.

IBM may have patents or pending patent applications covering subject matter described in this document. The furnishing of this document does not grant you any license to these patents. You can send license inquiries, in writing, to:

*IBM Director of Licensing IBM Corporation North Castle Drive, MD-NC119 Armonk, NY 10504-1785 US* 

For license inquiries regarding double-byte character set (DBCS) information, contact the IBM Intellectual Property Department in your country or send inquiries, in writing, to:

*Intellectual Property Licensing Legal and Intellectual Property Law IBM Japan Ltd. 19-21, Nihonbashi-Hakozakicho, Chuo-ku Tokyo 103-8510, Japan*

INTERNATIONAL BUSINESS MACHINES CORPORATION PROVIDES THIS PUBLICATION "AS IS" WITHOUT WARRANTY OF ANY KIND, EITHER EXPRESS OR IMPLIED, INCLUDING, BUT NOT LIMITED TO, THE IMPLIED WARRANTIES OF NON-INFRINGEMENT, MERCHANTABILITY OR FITNESS FOR A PARTICULAR PURPOSE. Some jurisdictions do not allow disclaimer of express or implied warranties in certain transactions, therefore, this statement may not apply to you.

This information could include technical inaccuracies or typographical errors. Changes are periodically made to the information herein; these changes will be incorporated in new editions of the publication. IBM may make improvements and/or changes in the product(s) and/or the program(s) described in this publication at any time without notice.

Any references in this information to non-IBM websites are provided for convenience only and do not in any manner serve as an endorsement of those websites. The materials at those websites are not part of the materials for this IBM product and use of those websites is at your own risk.

IBM may use or distribute any of the information you provide in any way it believes appropriate without incurring any obligation to you.

Licensees of this program who wish to have information about it for the purpose of enabling: (i) the exchange of information between independently created programs and other programs (including this one) and (ii) the mutual use of the information which has been exchanged, should contact:

*IBM Director of Licensing IBM Corporation North Castle Drive, MD-NC119 Armonk, NY 10504-1785 US* 

Such information may be available, subject to appropriate terms and conditions, including in some cases, payment of a fee.

The licensed program described in this document and all licensed material available for it are provided by IBM under terms of the IBM Customer Agreement, IBM International Program License Agreement or any equivalent agreement between us.

The performance data discussed herein is presented as derived under specific operating conditions. Actual results may vary.

Information concerning non-IBM products was obtained from the suppliers of those products, their published announcements or other publicly available sources. IBM has not tested those products and cannot confirm the accuracy of performance, compatibility or any other claims related to non-IBM

<span id="page-15-0"></span>products. Questions on the capabilities of non-IBM products should be addressed to the suppliers of those products.

Statements regarding IBM's future direction or intent are subject to change or withdrawal without notice, and represent goals and objectives only.

All IBM prices shown are IBM's suggested retail prices, are current and are subject to change without notice. Dealer prices may vary.

This information is for planning purposes only. The information herein is subject to change before the products described become available.

This information contains examples of data and reports used in daily business operations. To illustrate them as completely as possible, the examples include the names of individuals, companies, brands, and products. All of these names are fictitious and any similarity to actual people or business enterprises is entirely coincidental.

#### COPYRIGHT LICENSE:

This information contains sample application programs in source language, which illustrate programming techniques on various operating platforms. You may copy, modify, and distribute these sample programs in any form without payment to IBM, for the purposes of developing, using, marketing or distributing application programs conforming to the application programming interface for the operating platform for which the sample programs are written. These examples have not been thoroughly tested under all conditions. IBM, therefore, cannot guarantee or imply reliability, serviceability, or function of these programs. The sample programs are provided "AS IS", without warranty of any kind. IBM shall not be liable for any damages arising out of your use of the sample programs.

Each copy or any portion of these sample programs or any derivative work must include a copyright notice as follows:

© (your company name) (year). Portions of this code are derived from IBM Corp. Sample Programs. © Copyright IBM Corp. enter the year or years.

If you are viewing this information softcopy, the photographs and color illustrations may not appear.

## **Trademarks**

IBM, the IBM logo, and ibm.com are trademarks or registered trademarks of International Business Machines Corp., registered in many jurisdictions worldwide. Other product and service names might be trademarks of IBM or other companies. A current list of IBM trademarks is available on the Web at [Copyright and trademark information](http://www.ibm.com/legal/us/en/copytrade.shtml) at www.ibm.com/legal/copytrade.shtml.

Intel is a trademark of Intel Corporation or its subsidiaries in the United States and other countries.

Java™ and all Java-based trademarks and logos are trademarks or registered trademarks of Oracle and/or its affiliates.

Linux® is a registered trademark of Linus Torvalds in the United States, other countries, or both.

Microsoft and Windows are trademarks of Microsoft Corporation in the United States, other countries, or both.

UNIX is a registered trademark of the Open Group in the United States and other countries.

# **Terms and conditions for product documentation**

Permissions for the use of these publications are granted subject to the following terms and conditions.

#### **Applicability**

These terms and conditions are in addition to any terms of use for the IBM website.

#### <span id="page-16-0"></span>**Personal use**

You may reproduce these publications for your personal, noncommercial use provided that all proprietary notices are preserved. You may not distribute, display or make derivative work of these publications, or any portion thereof, without the express consent of IBM.

#### **Commercial use**

You may reproduce, distribute and display these publications solely within your enterprise provided that all proprietary notices are preserved. You may not make derivative works of these publications, or reproduce, distribute or display these publications or any portion thereof outside your enterprise, without the express consent of IBM.

#### **Rights**

Except as expressly granted in this permission, no other permissions, licenses or rights are granted, either express or implied, to the publications or any information, data, software or other intellectual property contained therein.

IBM reserves the right to withdraw the permissions granted herein whenever, in its discretion, the use of the publications is detrimental to its interest or, as determined by IBM, the above instructions are not being properly followed.

You may not download, export or re-export this information except in full compliance with all applicable laws and regulations, including all United States export laws and regulations.

IBM MAKES NO GUARANTEE ABOUT THE CONTENT OF THESE PUBLICATIONS. THE PUBLICATIONS ARE PROVIDED "AS-IS" AND WITHOUT WARRANTY OF ANY KIND, EITHER EXPRESSED OR IMPLIED, INCLUDING BUT NOT LIMITED TO IMPLIED WARRANTIES OF MERCHANTABILITY, NON-INFRINGEMENT, AND FITNESS FOR A PARTICULAR PURPOSE.

# **IBM Online Privacy Statement**

IBM Software products, including software as a service solutions, ("Software Offerings") may use cookies or other technologies to collect product usage information, to help improve the end user experience, to tailor interactions with the end user or for other purposes. In many cases no personally identifiable information is collected by the Software Offerings. Some of our Software Offerings can help enable you to collect personally identifiable information. If this Software Offering uses cookies to collect personally identifiable information, specific information about this offering's use of cookies is set forth below.

This Software Offering does not use cookies or other technologies to collect personally identifiable information.

If the configurations deployed for this Software Offering provide you as customer the ability to collect personally identifiable information from end users via cookies and other technologies, you should seek your own legal advice about any laws applicable to such data collection, including any requirements for notice and consent.

For more information about the use of various technologies, including cookies, for these purposes, See IBM's Privacy Policy at<http://www.ibm.com/privacy> and IBM's Online Privacy Statement at [http://](http://www.ibm.com/privacy/details) [www.ibm.com/privacy/details](http://www.ibm.com/privacy/details) the section entitled "Cookies, Web Beacons and Other Technologies" and the "IBM Software Products and Software-as-a-Service Privacy Statement" at [http://www.ibm.com/](http://www.ibm.com/software/info/product-privacy) [software/info/product-privacy.](http://www.ibm.com/software/info/product-privacy)

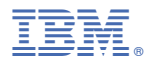

Product Number: 5737-I32 5641-SG1

SC27-9604-00

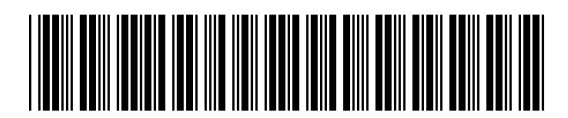